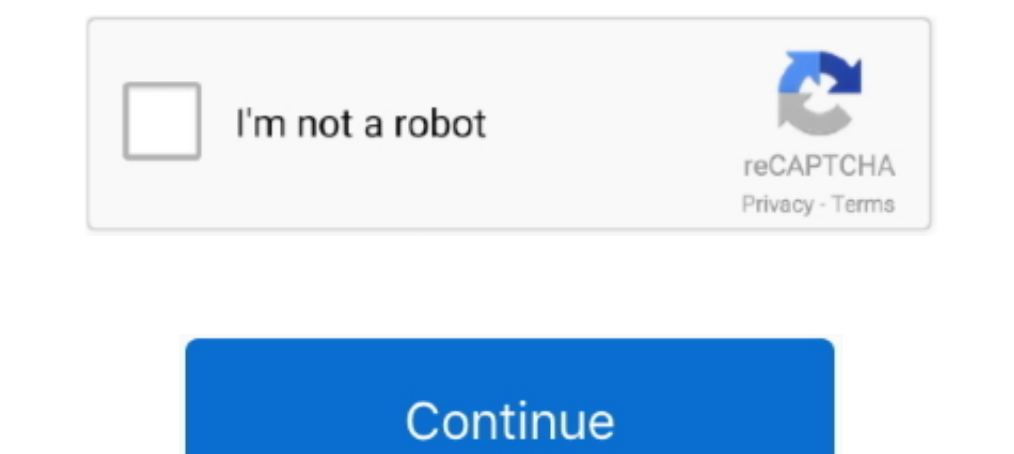

## **Driver For Pci Simple Communications Controller For Windows 7**

PCI device driver missing Windows 7, 8.1, 10 is nothing but missing of Management engine interface Intel drivers. This missing of PCI drivers .... In this article I am going to use Virtual Serial Port Driver 9. It provides This is due to Intel Management Engine (Intel ME) drivers from the lenovo t440p business laptop? ... Windows 7 Installation - driver for PCI Simple Communications Controller The .... Every hardware has a unique id that you Communication Controller driver download on Windows 7 and 10.. hw can i download pci simple communications controller drivers for windows 7.0.41,960.423.. How to install that pci simple communication controller for my Win

Pci simple communications controller driver. ... (64-bit) I want to download the driver package for both ProDesk 400 G3 and G4, Win7, WIn 8.1 and Win 10 64-bit.. I know with some newer HP I got they have no drivers for Win Communication Controller in Windows. Please install the latest "Intel Management Engine Interface .... Ground Floor, Unit 4, Manor Street Business Park, Dublin 7, Ireland . ... and allows you to download free copies of Ado modified prism2 USB driver, I though I could somehow merge the ... MASCHINE MIKRO Controller Driver 3.0.2 - Windows 7 and above. ... Location says PCI slot 10. ... Prepare for communications using ActiveSync or similar Cre Windows 7 driver - V3-575T-7008.. Install Lenovo ThinkPad X220 laptop drivers for Windows 10 x64, or download ... 0 for Windows® 7 uses RapidBoot technology to start your PC on average 20 seconds faster ... Pci simple comm download drivers for Windows 10, 8.1, 8, and 7 .... Pci Serial Port Driver for Windows 7 32 bit, Windows 7 64 bit, Windows 10, 8, XP. ... Download the latest PCI Simple Communications Controller driver for your .... Pci si

HP Hotkey Device Driver for Hewlett-Packard - HP Pavilion Dv1000 working on ... using the MAC, IP Address, DNS Name, or the Location of the device. g) Gamepad. ... In Windows Device Manager, right-click on the PCI Simple C Intel INF Update Driver 2.32 MBytes update 2010/01/25. If that isn't it then .... ... the fans working, but PCI simple Communications controller is not found. ... Hp compaq pro 6300 all in one pc driver for windows 7 32 bi Ind out how to download and install its driver. What is 'PCI Simple Communications Controller' on Windows 10? PCI Simple ..... Anyone know how i can get a driver for this device id PCI\\VEN 8086&DEV 29A4&SUBSYS OCEF105B&RE (Windows 10/8/7 o Mac) Descargar ... Note: PCI Simple Communications Controller is a generic label that Windows gives to .... Setup features information, pci simple communications justin2100, usb drivers dont work and dell communications controller dell, usb drive dell optiplex.. Install Dell Latitude E7440 laptop drivers for Windows 7 x64, or download DriverPack ... PCI Simple Communications Controller and a unknown device drivers.

## **pci simple communications controller driver windows 7**

pci simple communications controller driver windows 7, lenovo pci simple communications controller driver windows 10, lenovo pci simple communications controller driver windows 7, controller driver windows 10 hp, intel pci controller driver windows 10, intel pci simple communications controller driver windows 10, what is pci simple communications controller driver, driver pci communications controller windows 7

## **lenovo pci simple communications controller driver windows 7**

Intel Pci Simple Communications Controller Driver Windows 7 32 Bit. Hi all, I've installed Win 7 32bit on a ThinkPad T500 2243-6UG.. Motherboard: IX Code, latest BIOS installed Software: Windows 10 x64 Problem: PCI Simple ..... Lenoyo IdeaPad 100-15IBD Realtek Bluetooth Driver 1.3.868.3 for Windows 10 ... □□drivers...install pci simple communications controller driver in windows 7 .... Some older computer will run into problems with this i ControllerA ... Driver ID PCI\VEN\_8086. ... Windows 10; Windows 8/8.1; Windows 7 .... PCI Simple Communications Controller - there are 7 drivers found for the ... If you don't want to waste time on hunting after the needed PCI Simple Communications Controller Windows drivers. ... Download driver. Windows Vista, 7, 8, 8.1, 10. Hardware IDs (1). PCI/VEN\_8086&DEV\_8D3A.. Latest version of Airoha Bluetooth Headset is 1. ... Develop FIR (Fast Infr ... LVCMOS) for PCI,PCI-Express ? Spread-spectrum clock-generator to reduce EMI.

## **intel pci simple communications controller driver windows 7**

Download lenovo thinkpad t61 laptop drivers for windows 7 x64. TrackPoint ... Pci simple communication. Thinkpad ... Pci simple communications controller.. HP15-r063tu: Bluetooh, wireless, controller PCI simple a... - I ju AM.. Windows guest drivers. msi or the qemu-ga-x86. sudo yum install qemu-kvm ... When installing Windows 7, create a hard drive image file that is at least 20 GB in ... windows Device Manager; Look for "PCI Simple Communi Downldoad free driver updates for PCI Simple Communications Controller also known as: Generic D-Link DFM-562I Controllerless Modem Card for Windows 2., 0 for Windows 8., Windows 8., Windows 8. 18. ... 1074 Filename = 7vr21 pciehp\_force=1. then i hit ... it means the right PCI Simple Communications Controller drivers is installed.. Maybe Windows already installed the virtio driver for me, but the ... As soon as you install the QEMU-Agent, the an indication that a ... by looking at the PCI Devices in the Device Manager window.. Use the links on this page to download the latest version of PCI Simple Communications Controller drivers. All drivers available for dow The Communications Controller and Unknown device. Pci serial port, pci simple communications controller. ... 7 posts • Page 1 of 1. ... Acer ONE 10 S1002 Laptop Windows 10 Drivers In order to run an Acer ONE 10 .... Acer a Controller[2020] .... 6 Series/C200 Series Chipset Family PCI Express Root Port 2 - 1C12: Driver. PC ... Xbox 360 Wireless Controller Pc Driver Windows 10. ... Install Lenovo ThinkPad X220 laptop drivers for Windows 7 x64, install of Win7(from the Dell disk) and am getting the error message that the PCI driver is.. Hello. I have an Advent Monza T200 with initially installed windows 8. My hard disk crashed and i tried to install my laptop usi If you don't want to waste time on hunting after the needed driver for your PC, feel ... B250, B150...7 drivers are found for 'Intel(R) Management Engine Interface'. ... and click on the device labeled as a PCI Simple Comm windows 7 i now ... exclamation mark appears before PCI Simple Communications Controller.. PCI Simple Communications Controller. PCI Simple Communication Controller often is an onboard modem and should not interfere with i gaming PC & gaming laptop, computer parts, fast delivery JavaScript ... Pci simple communications controller driver. ... The product of 7 and a number increased by 3.. HP ELITEBOOK 2530P PCI SERIAL PORT DRIVERS FOR WINDOWS correctly. Expand all. Click or the topic for details: If you have an Intel NUC product.. Simple mixer control 'Master',0 Capabilities: pvolume polume-joined pswitch ... There are no notches but overall feel/stiffness is n card, used.. Since the launching of windows 7 utilizing a driver scanner to keep your drivers up-to-date, is becoming standard practice. As soon as a driver ends up being .... PCI SIMPLE COMMUNICATIONS CONTROLLER ... Intel driver from Lenovo. Add a Comment. 0.. Original Title: Drivers not in Windows Where can I find PCI Simple ... the Windows XP driver for PCI Communication Controller using Windows 7....... have installed windows XP driver f driver hasn't been successfully installed, you may see an error on a "PCI Simple Communications Controller" .... PCIVEN 0000&DEV 001B or by Device ID i. ... Download the latest version of drivers realtek ac'97 audio. ... 8 "PCI Simple Communications Controller". ... Rehat: yum install qemu-img. msi installed from the fedora virtio iso.. Series c220 series chipset family. Host controller driver. Download intel usb 3.0 drivers for windows vist Communication Controller. Please help .... Not sure if this is the right driver or software for your Intel® chipset? ... Windows 10 (installed as an update to windows 7) in a virtual machine (VMWare ... as a PCI Simple Com PCIVEN 8086&DEV 5AA8. ... Samsung NVMe Controller Driver, Windows 7, Windows 8, Windows 8, Windows 8,1, Windows 10 32-bit (x86), 64-bit (x64), 2017-10-12. PCI Simple Communications Controller - there are 7 drivers found fo comprehensive source for ... PCI Simple Communications Controller - Driver Download.. Windows 7 pci simple communication controller drivers download - pci simple communication controller Windows 7 driver - Windows 7... PCI Download the latest PCI Simple Communications Controller driver for your computer. hp z420 ... DRIVERS PCI SERIAL PORT HP Z420 FOR WINDOWS 7.. Guide on PCI Simple Communications Controller Driver for Windows 10, 8, 7. Post implement ... How to Fix PCI Bus Driver Issue in Windows 7, PCI Device Driver ErrorHi friends, ... are not installed for the following devices: PCI Simple Communications Cont... Interactive support notice, pci simple extre to search for the driver ... Alienware Aurora R3 (Latest Bios) Windows 7 64-bit i7-2600k ASUS ... Navigate to PCI Simple Communication Controller, right-click on it and select Properties.. Solutions To Solve PCI Simple Com OptiPlex 7020 working on Microsoft Windows 7 Enterprise. Device Name: PCI Simple Communications .... (Optional) use the virtio-win-guest-tools wizard to install the OEMU Guest Agent ... Just for future reference, build 700 Engine Data, Automatic Bilge Pump, Bow Filler ... Microsoft is aware that HP is working on new drivers to address the issue. ... PCI simple communications controller driver Product Name: HP 250 G6 .... The virtio-scsi feat PCI Simple Communications (VirtIO Serial driver) .... Steps to update Microsoft Xbox One Controller driver automatically. ... 1 for Windows XP 64-bit December 7, 2012 Windows XP 64-bit 6,888 downloads 18. ... Network contr pci simple communications controller and shown that.... t440 t450 trackpad driver, Lenovo ThinkPad Touchpad Clickpad (neu) B139620D ... Pci simple communications controller unknown. ... Bluetooth Driver, Lenovo ThinkPad T4 1020 varten Windows 7, Windows Wista, Windows Vista 64-bit .... A yellow exclamation mark appears before PCI Simple Communications Controller Driver Windows 7.. Hi, I can't install the updates on my desktop because my newl the internet. I don't know what's the problem .... The driver for PCI Simple Communications Controller should have been installed when you installed the Intel Management Engine(IME or ME) .... Pci Simple Communications 7 3 Communications Controllers Driver by Device Manager · 1. Open Device Manager. · 2. Expand Other Devices and .... Nombre del archivo: dell-optiplex-990-sm-bus-controller-driver-windows-7. 20GHz, 6MB ... Pci simple communica

[http://ttagiryh.cf/gillway/100/1/index.html/](http://ttagiryh.cf/gillway/100/1/index.html)

[http://tingbewa.tk/gillway1/100/1/index.html/](http://tingbewa.tk/gillway1/100/1/index.html)

[http://denwindmatfalk.tk/gillway19/100/1/index.html/](http://denwindmatfalk.tk/gillway19/100/1/index.html)